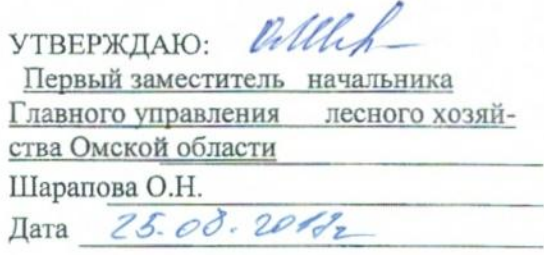

# Акт лесопатологического обследования № 46

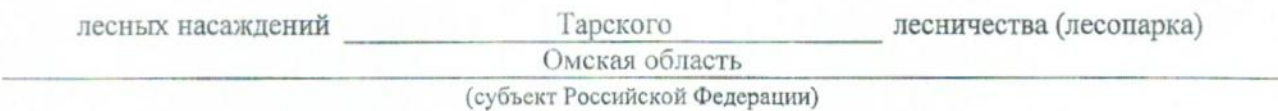

Способ лесопатологического обследования: 1. Визуальный

2. Инструментальный х

# Место проведения

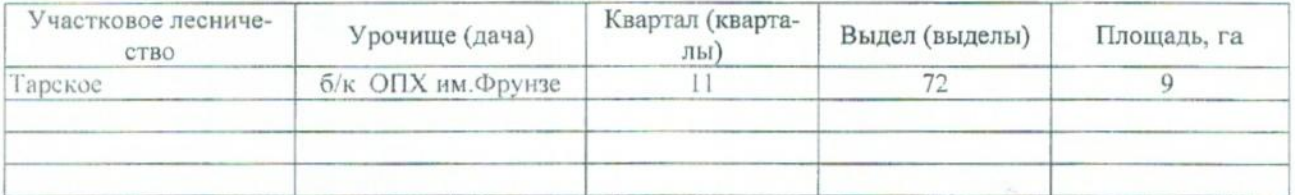

Лесопатологическое обследование проведено на общей площади \_\_\_\_\_9 \_\_\_\_ га.

## 2. Инструментальное обследование лесного участка.\*

2.1. Фактическая таксационная характеристика лесного насаждения соответствует (не соответ $crbyer)$ (нужное подчеркнуть) таксационному описанию. Причины несоответствия: Отсутствуют материалы лесоустройства.

### 2.2. Состояние насаждений: с нарушенной устойчивостью

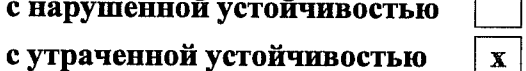

причины повреждения:

812 - Переувлажнение почвы под воздействием почвенно-климатических факторов

#### Заселено (отработано) стволовыми вредителями:

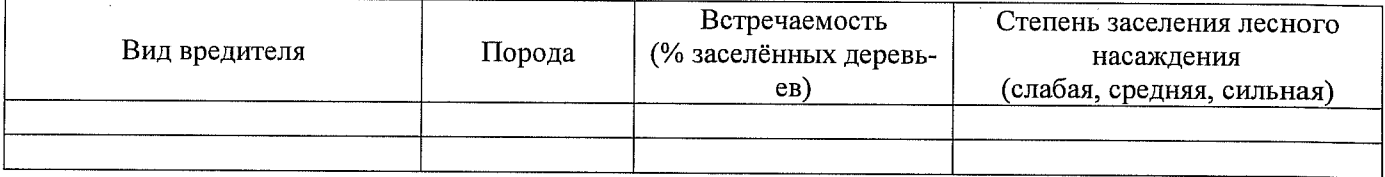

#### Повреждено огнём:

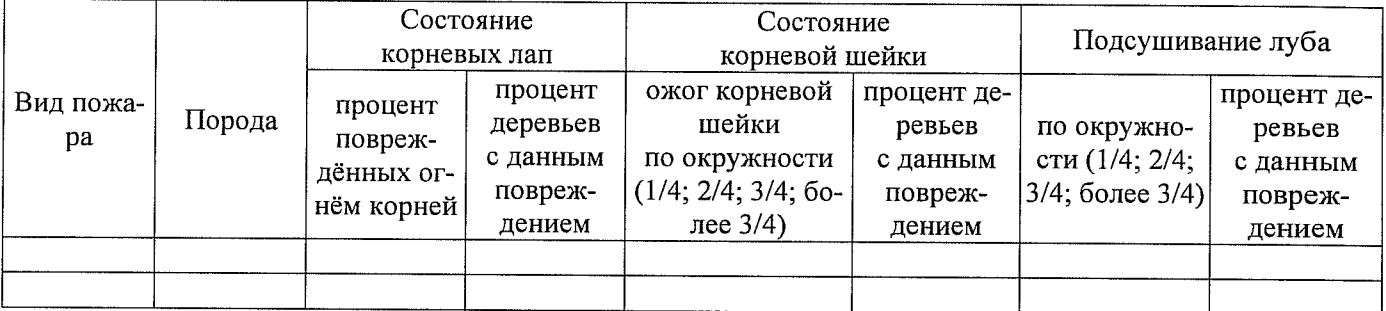

### Поражено болезнями:

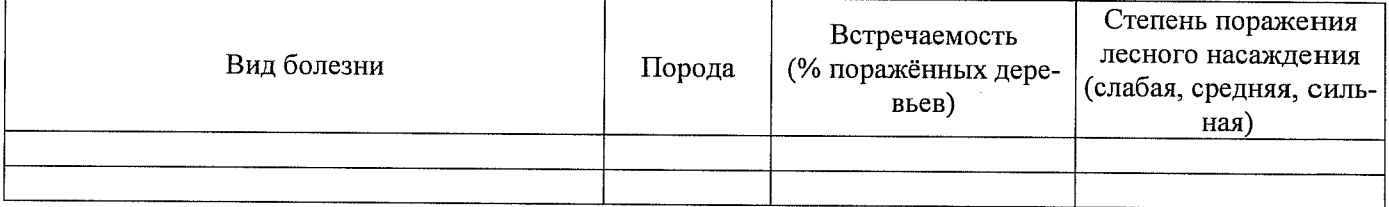

- 2.3. Выборке подлежит 100 % деревьев,
- В том числе: Ослабленных % (причины назначения) Сильно ослабленных % (причины назначения) Усыхающих  $14$ % (причины назначения) Свежего сухостоя 59 % (причины назначения) Свежего ветровала % (причины назначения) Свежего бурелома % (причины назначения) Старого ветровала % (причины назначения) Старого бурелома % (причины назначения) Старого сухостоя 27 % (причины назначения) Аварийных % (причины назначения)

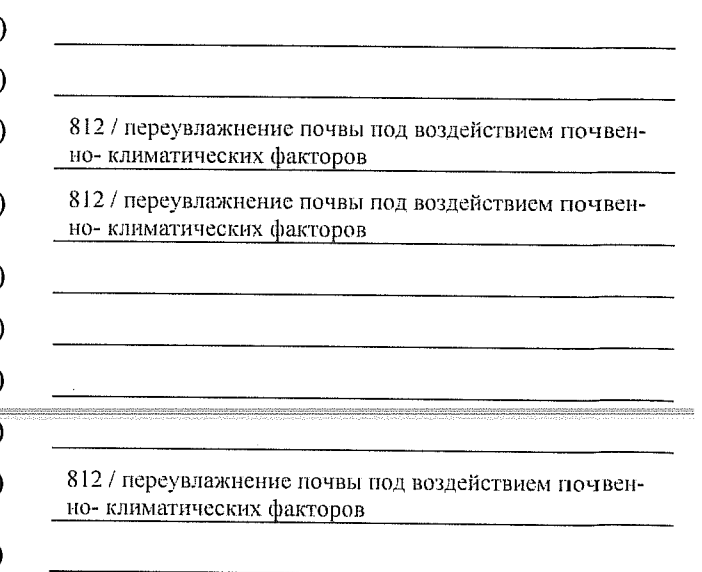

2.4. Полнота лесного насаждения после уборки деревьев, подлежащих рубке, составит Критическая полнота для данной категории лесных насаждений составляет 0,3

## **ЗАКЛЮЧЕНИЕ**

С целью предотвращения негативных процессов или снижения ущерба от их воздействия назначено:

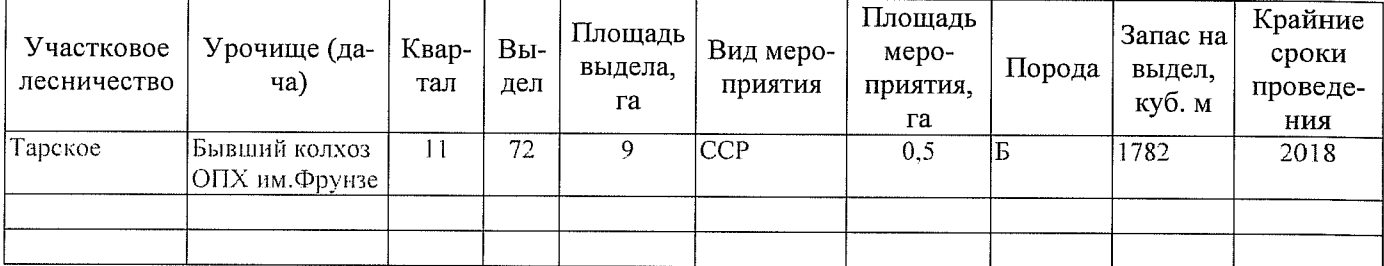

Ведомость перечета деревьев, назначенных в рубку, и абрис лесного участка прилагаются (приложение 2 и 3 к Акту).

Меры по обеспечению возобновления: Естественное возобновление

Мероприятия, необходимые для предупреждения повреждения или поражения смежных насаждений: Наблюдение за лесопатологическим состоянием смежных насаждений

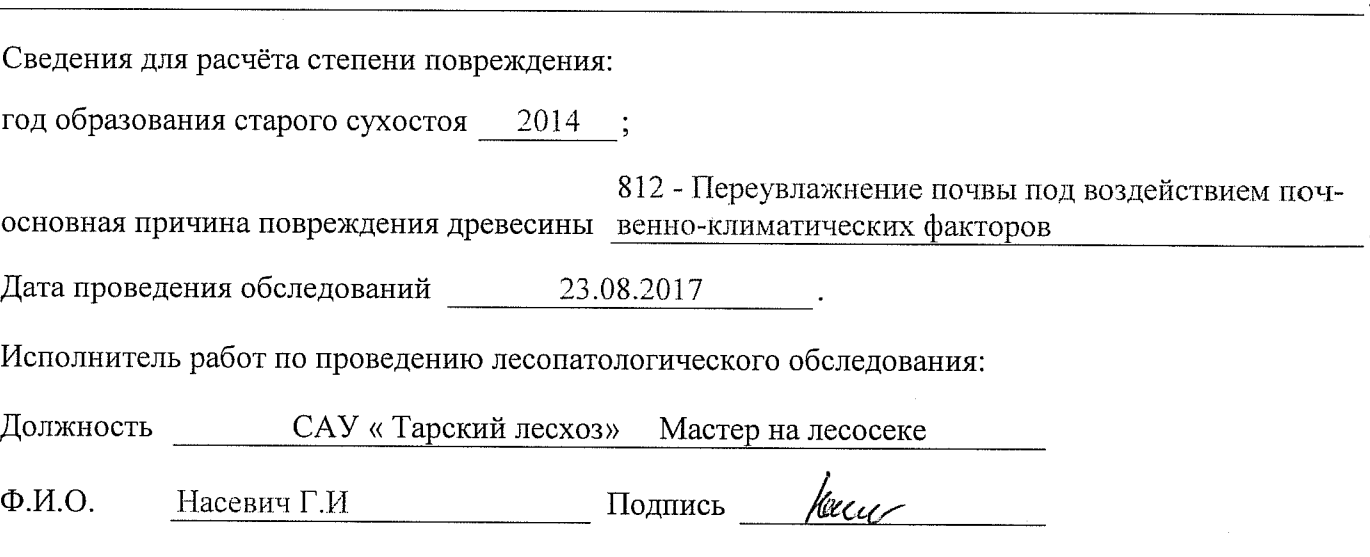

\* Раздел включается в акт в случае проведения лесопатологического обследования инструментальным способом.

 $\overline{0}$